# **STARK**

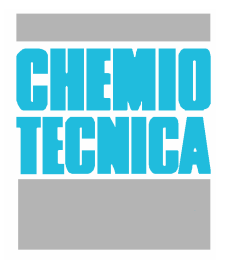

## Oil and water reppellent Antispot

Revision 01/2008

## **DESCRIPTION**

**STARK** is an antispot oil and water repellent treatment: it's an alcoholic solution product specific for the protection of absorbent materials and natural stone surfaces.

Characteristics: no colour on treated surfaces - water steam permeability of treated surfaces - no filming on bright surfaces – U.V. stability – little alkaline solutions stability – fast polymerization – fast drying up – easy to apply Certified Transpirable Product: nr.report test 3815 of 26/05/2008 (Laboratory Contento Trade srl-UD)

**APPLICATION SECTORS** STARK is a no filming oil and water repellent treatment for absorbent building materials and natural stones in smooth, bright or natural finishing, with high absorption coefficient too. STARK can be used for kitchen tops, bathrooms coatings and internal or external floorings.

### **CHARACTERISTICS**

Colour Fragrance Inflammability

Aspect

Liquid No colour **Distinctive Inflammable**  U.V. Ray Film Polymerization **Active Principles**  **Excellent Endurance NO** 5-8 minutes **Fluorinated** 

#### **USE** Apply PURE.

**APPLICATION** Apply pure using low pressure sprayers, soaks or brushes on clean and dry surfaces. In the case of application by brush, do it very slowly to avoid foam. (Chemio Tecnica suggests the application in two coats at intervals of few minutes, when the surface is still wet). On shiny surfaces, eliminate possible excesses using a clean cloth felt. The maximum effect is reached after 3-5 hours from the application. The advised temperature for the application is 5-20°C. The product doesn't protect from acids. Treat again every 2-5 years, it depends on the use.

**OUTPUT** from 5 to 20 mg/litre The following minerals are a selection of surfaces where the product applied is excellent. Outputs depend on the mineral finishing and on the type of the application: so the following data are only for quidance.

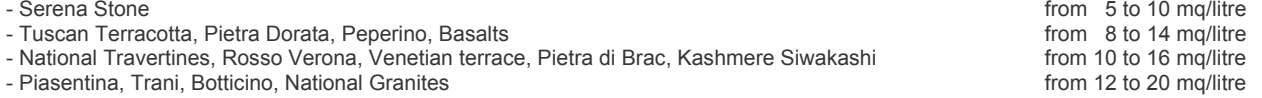

## **WARNINGS**

Easily inflammable. Irritating for eyes. Do not inhale vapours. Avoid contact with eyes and skin. Use protective clothes and gloves and protect eyes and face. Before using the product, read the safety schedule.

**SPREADING** In case of spreading, absorb using inerts, sand or earth.

**STORAGE** Keep in fresh and windy places. Keep away from flame and sparkles.

## **PACKING**

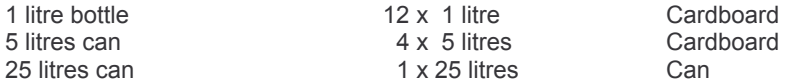

## **SAFETY INSTRUCTIONS**

- Symbols for the labelling:  $Xi$  Irritating  $F E$ asily inflammable
- R 11 Easily Inflammable
- R 36 Irritating for eyes
- R 67 The inhaling of the vapours can cause drowsiness and dizziness
- S 2 Keep away from children
- S 9 Keep the container in a windy place
- S 16 Keep away from flame and sparkles
- S 24/25 Avoid contact with eves and skin
- S 26 In case of contact with eves, clean immediately with water and call the doctor
- S 43 In case of blaze, use sand, dry-stone chemical or frothy agent
- S 46 In case of ingestion, call the doctor and show the case or the label of the product